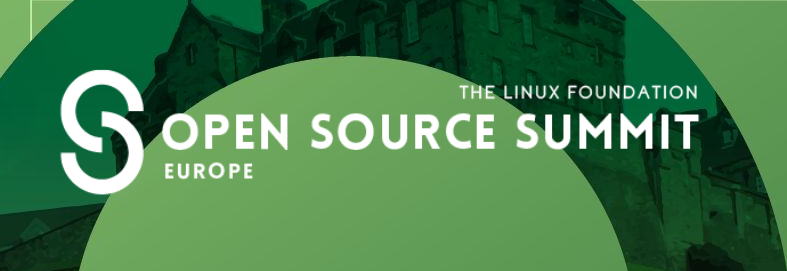

#### **Memory Management 101: Introduction to Memory Management in Linux**

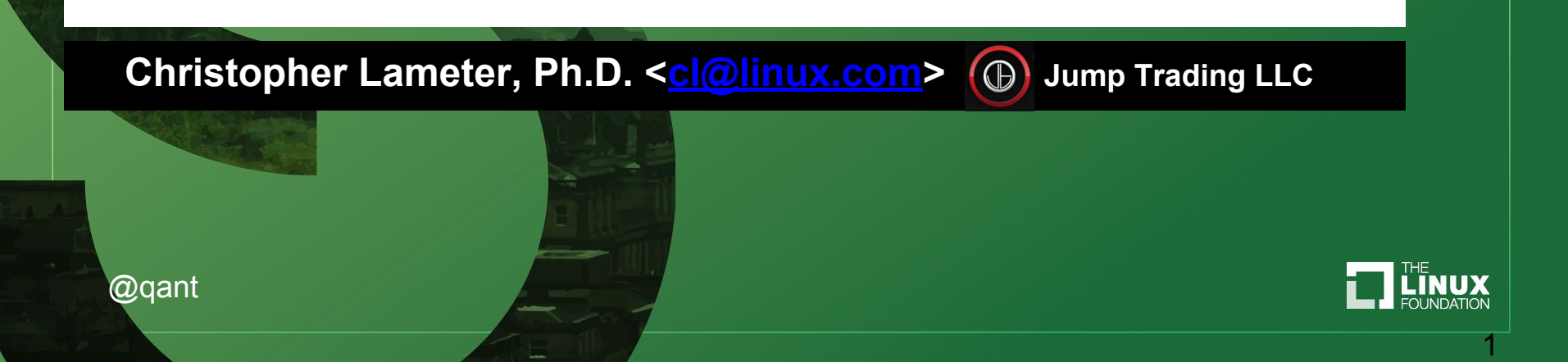

#### **Overview**

- Memory and processes
- Real/Virtual memory and Paging
- Machine configuration
- Processes use of memory
- **Overcommit**
- ❏ Knobs
- ❏ There is an advanced MM talk tomorrow called
	- "*Flavors of Memory*"

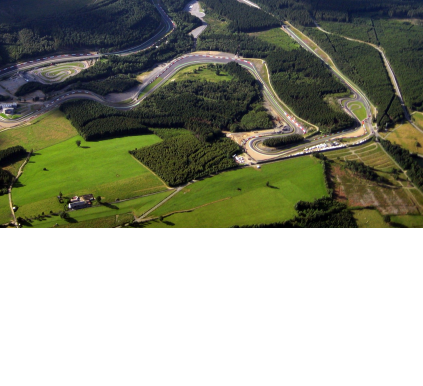

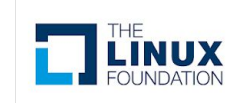

#### Pages and physical page frame numbers

- Division of memory into "pages"
	- 1-N bytes become split at page size boundaries and become M = N/page size pages
- Refer to memory by the Page Frame Number (PFN) and an offset into the page.
- Common size is 4k (Intel legacy issues)
- MMU creates virtual addresses.

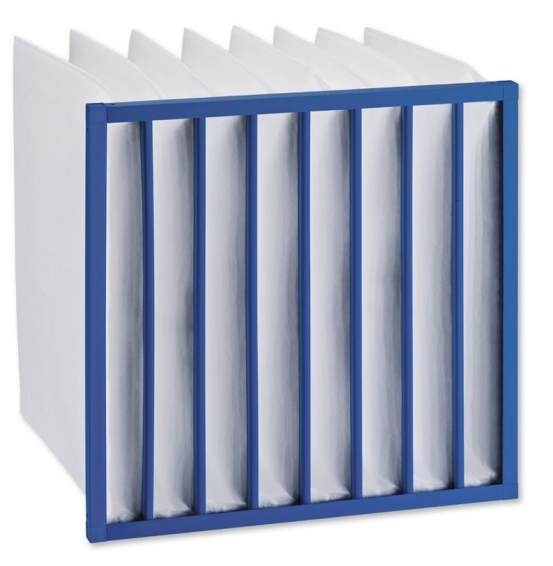

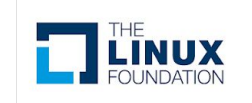

## Basics of "paging"

- Process have virtual memory
- $\rightarrow$  PFN
- **Page Tables**
- **Faults** 
	- Major
	- **Minor**
- Virtual vs physical

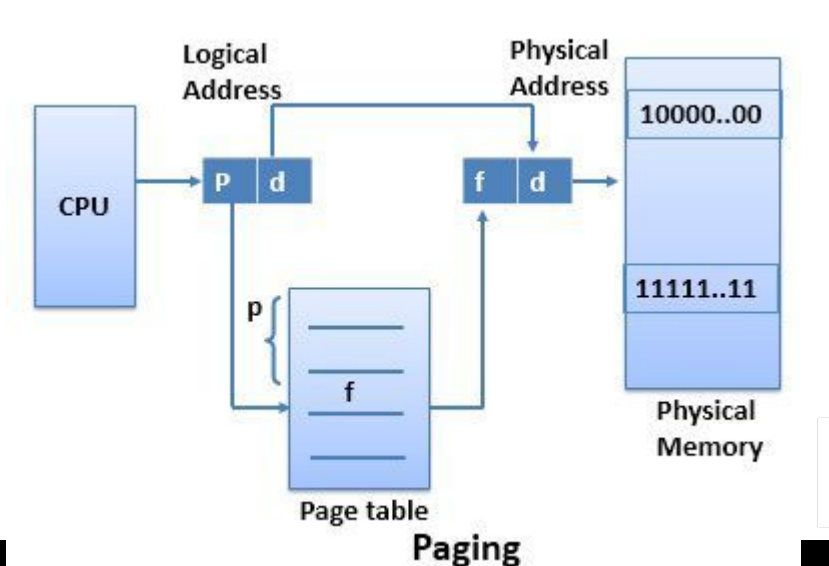

**ik** 

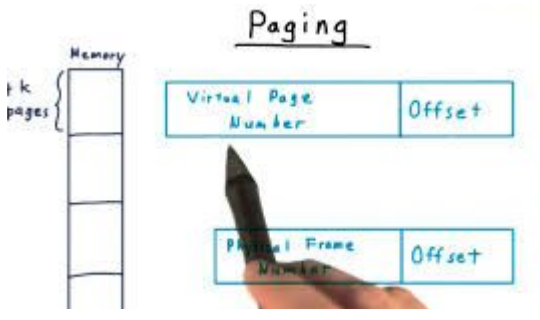

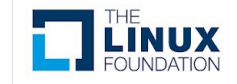

#### Process memory

- ❏ Virtual memory maps to physical memory
- ❏ View of memory that is distinct for each process.
- ❏ Pages shared
- ❏ Access control
- ❏ Copy on Write

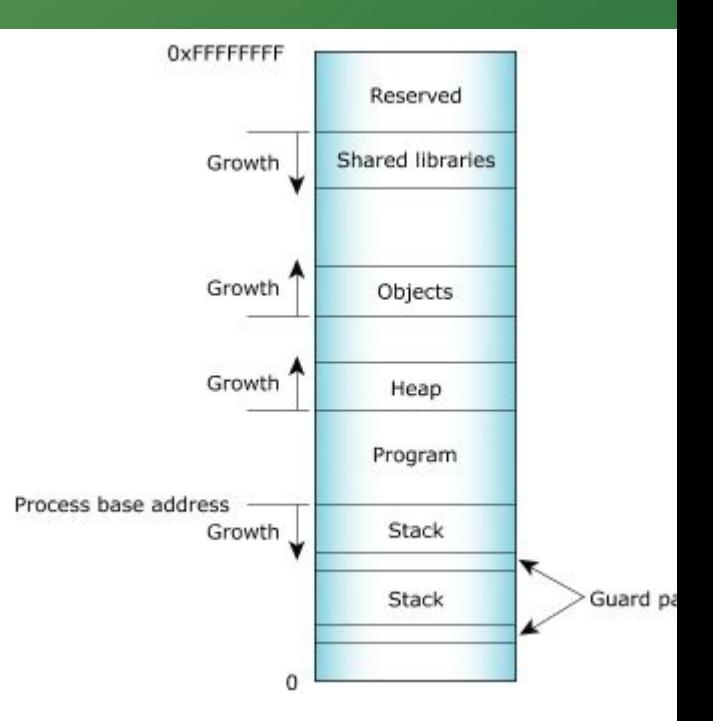

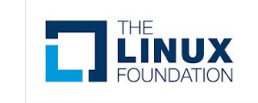

## Swap, Zero pages etc.

- Swap page
	- Zero page
- ❖ Read data behavior
- Write data behavior
- ❖ Anonymous vs file backed pages

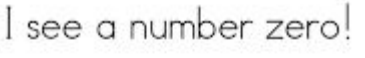

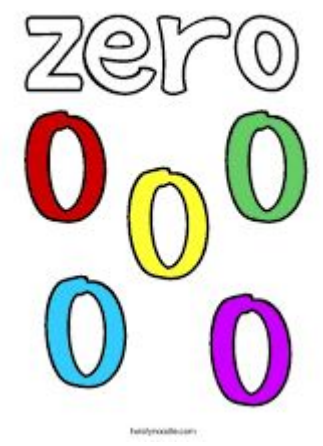

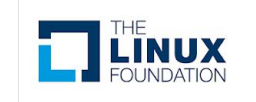

## Linux Basic memory information

#### /proc/meminfo

/sys/devices/system/ has lots of more detailed information on hardware (processors and memory)

Commands:

**numactl --hardware free, top, dmesg**

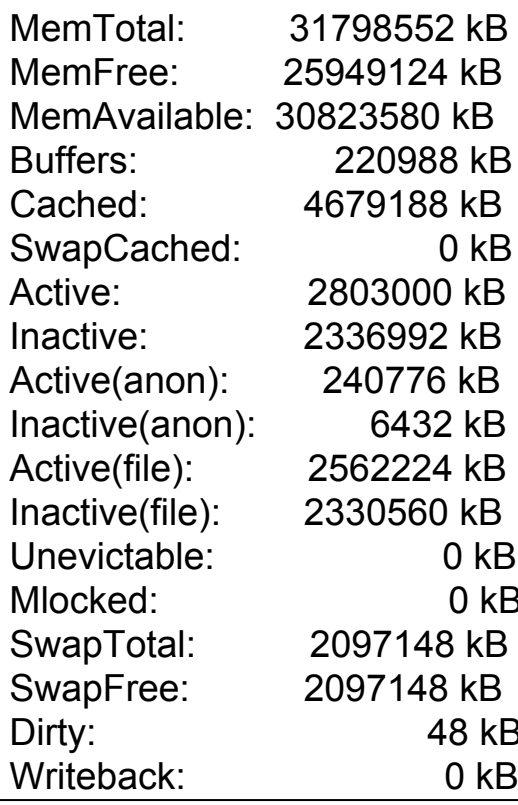

 $0$  kB

 $0$  kB  $0 \text{ kB}$ 

48 kB  $0$  kB

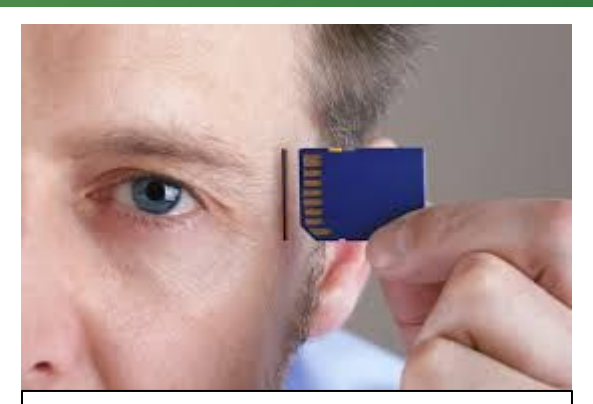

AnonPages: 239716 kB Mapped: 195596 kB Shmem: 7396 kB Slab: 550628 kB SReclaimable: 443040 kB SUnreclaim: 107588 kB KernelStack: 6840 kB PageTables: 11176 kB

#### Inspecting a process memory use

#### /proc/<pid>/status /proc/<pid>/\*maps

(there are other files in /proc/<pid>/\* with more information about the processes)

Commands:

**ps, top**

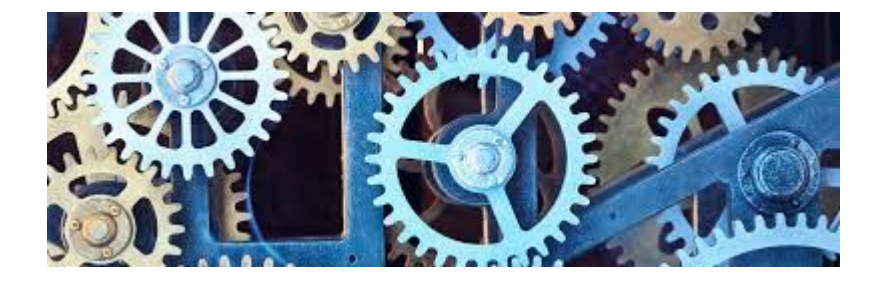

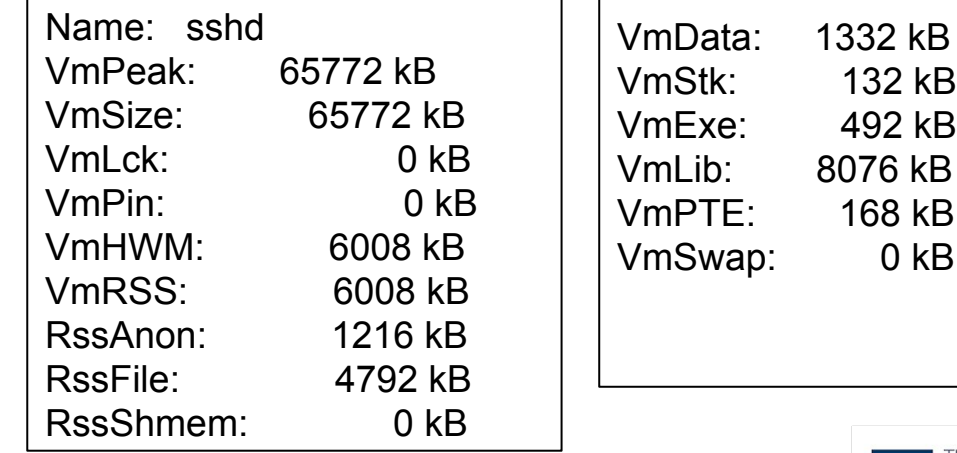

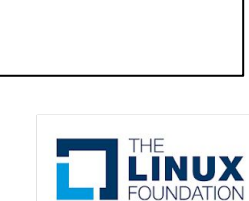

1332 kB 132 kB 492 kB 8076 kB 168 kB

## User limit (ulimit)

 $\triangleright$  max memory size  $\triangleright$  virtual memory stack size  $\triangleright$  and lots of other controls.

cl@nuc-kabylake:/proc/6713\$ ulimit -a core file size (blocks, -c) 0 data seg size (kbytes, -d) unlimited scheduling priority (-e) 0 file size (blocks, -f) unlimited pending signals (-i) 123132 max locked memory (kbytes, -l) 16384 max memory size (kbytes, -m) unlimited open files (-n) 1024 pipe size (512 bytes, -p) 8 POSIX message queues (bytes, -q) 819200 real-time priority (-r) 0 stack size (kbytes, -s) 8192 cpu time (seconds, -t) unlimited max user processes (-u) 123132 virtual memory (kbytes, -v) unlimited file locks (-x) unlimited

## Overcommit configuration

Virtual memory use vs physical overcommit\_kbytes overcommit\_memory

- 0 overcommit. Guess if mem is available.
- 1 Overcommit. Never say there is no memory
- 2 Only allocate according to the ratio

overcommit\_ratio

total =  $swap + physical * ratio$ 

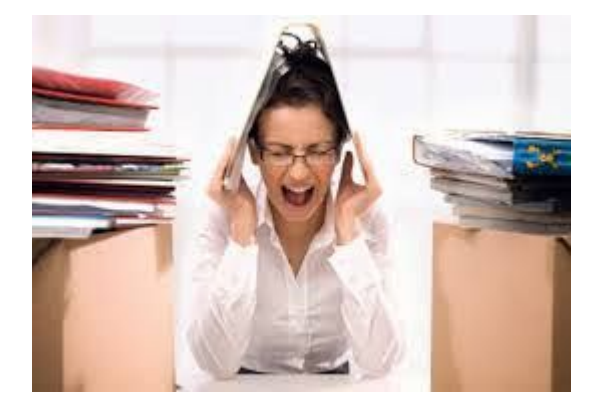

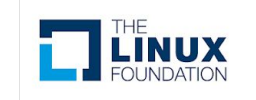

#### Important VM control knobs

Found in /proc/sys/vm

More descriptions of these knobs in Kernel source code. **linux/Documentation/admin-guide**

admin\_reserve\_kbytes **dirty\_writeback\_centisecs** min\_free\_kbytes numa\_zonelist\_order stat refresh block dump drop caches min slab ratio oom dump tasks swappiness compact memory extfrag threshold min unmapped ratio oom kill allocating task user reserve kbytes compact unevictable allowed hugetlb shm group mmap min addr overcommit\_kbytes vfs\_cache\_pressure **dirty\_background\_bytes** laptop\_mode mmap rnd bits overcommit memory watermark scale factor **dirty background ratio** legacy va layout mmap rnd compat bits overcommit ratio zone reclaim mode dirty bytes lowmem reserve ratio nr hugepages page-cluster dirty expire centisecs max map count nr\_hugepages\_mempolicy panic\_on\_oom **dirty\_ratio** memory\_failure\_early\_kill nr\_overcommit\_hugepages percpu\_pagelist\_fraction **dirtytime\_expire\_seconds**  memory failure recovery numa stat stat interval

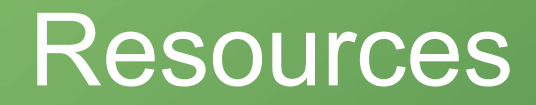

- Admin Guide online [https://www.kernel.org/doc/html/v4.14/ad](https://www.google.com/url?q=https://www.kernel.org/doc/html/v4.14/admin-guide/index.html&sa=D&ust=1540212026841000&usg=AFQjCNFxPvl9aAqW72VuEFOxrfj1v1LDAg) [min-guide/index.html](https://www.google.com/url?q=https://www.kernel.org/doc/html/v4.14/admin-guide/index.html&sa=D&ust=1540212026842000&usg=AFQjCNEypjCg4VaDc4_bLfO-oKqyfLlyDg)
- Kernel.org has wikis and documentation ([www.kernel.org](https://www.google.com/url?q=http://www.kernel.org&sa=D&ust=1540212026842000&usg=AFQjCNFL2BhCGdrCQFNMSSN4hdPgWMIisA) )
- manpages (especially for system calls and coding)

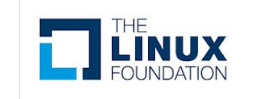

#### **Questions / Comments**

**You can reach me at [cl@linux.com](mailto:cl@linux.com) or @qant on twitter**

#### THE LINUX FOUNDATION **OPEN SOURCE SUMMIT EUROPE**

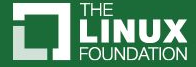

## "Simple" Memory Access

- *UMA* (Uniform Memory Access)
- Any access to memory has the same characteristics (performance and latency)
- The vast major of systems have only UMA.
- But there is always a processor cache hierarchy
	- The CPU is fast, memory is slow
	- Caches exist to avoid accesses to main memory
- *Alias*ing
- *Color*ing
- Cache Miss
- Trashing

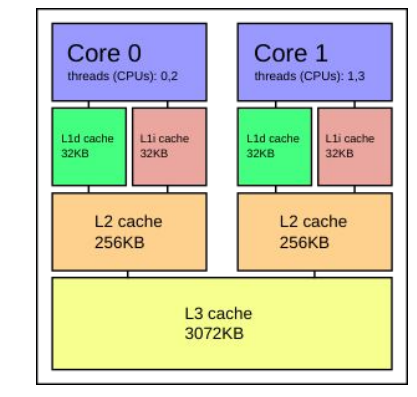

#### **CPU Cache Access Latencies in Clock Cycles**

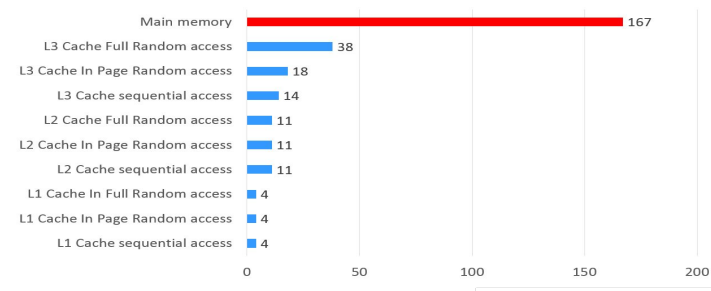

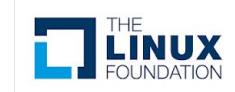

15

## NUMA Memory

- **•** Memory with different access characteristics
- **•** Memory *Affinities* depending on where a process was started
- **•** Control *NUMA* allocs with memory policies
- **•** System Partitioning using Cpusets and Containers
- **•** Manual memory *migration*
- Automatic memory migration

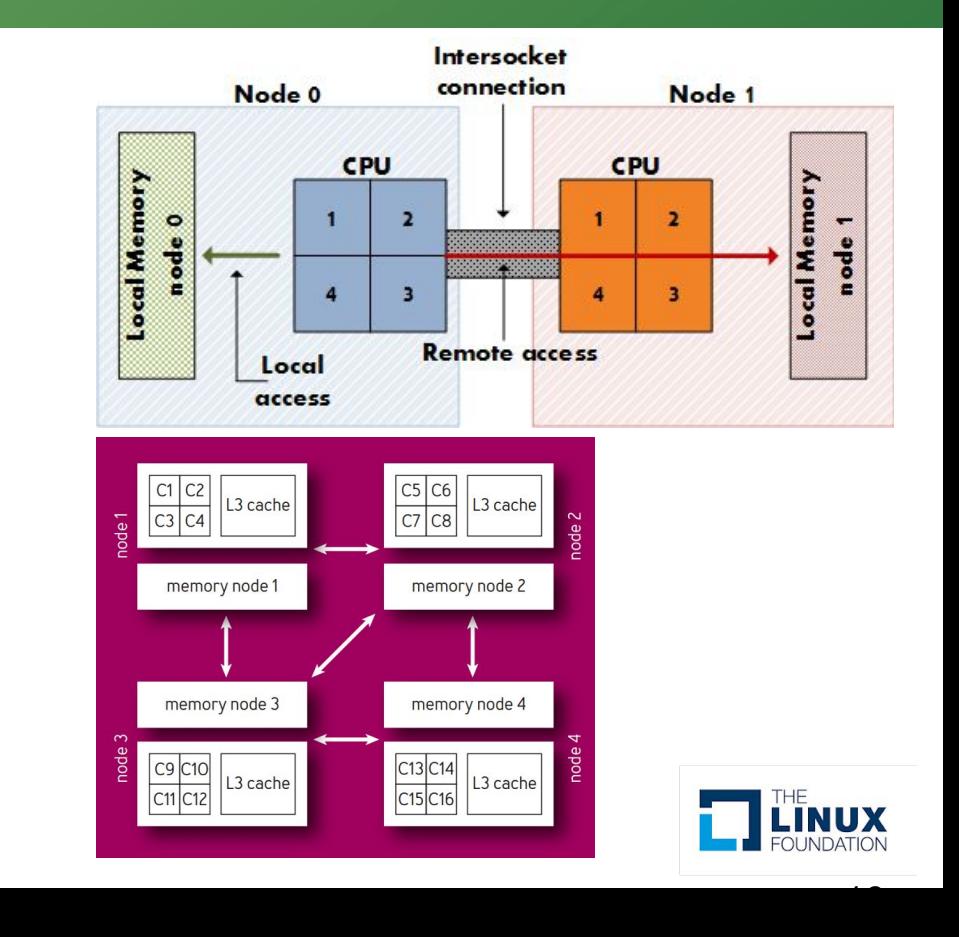

# Huge Memory

- Typical memory is handled in chunks of base page size (Intel 4k, IBM PowerX 64K, ARM 64K)
- Systems support larger memory chunks of memory called Huge pages (Intel 2M)
- Must be pre configured on boot in order to guarantee that they are available
- Required often for I/O bottlenecks on Intel.
- 4TB requires 1 billion descriptors with 4K pages. Most of this is needed to compensate for architectural problems on Intel. Intel processors have difficulties using modern SSDs and high speed devices without this.
- Large contiguous segments (I/O performance)
- Fragmentation issues
- Uses files on a special file system that must be explicitly requested by mmap operations from special files.

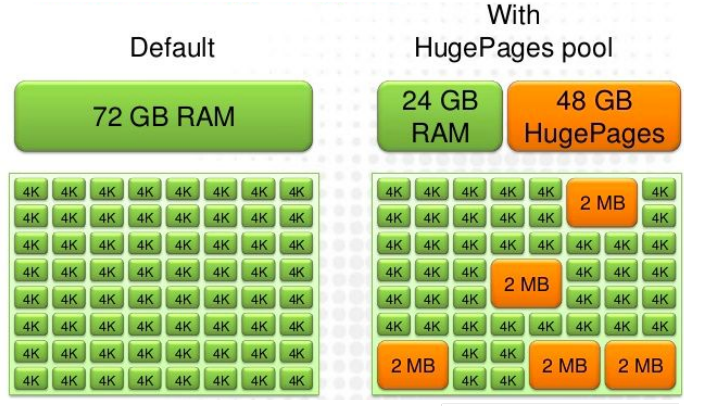

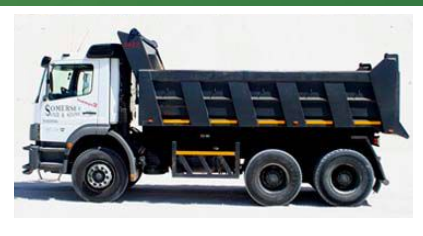

17

An Introduction to Linux memory management. The basics of paging. Understanding basic hardware memory management and the difference between virtual, physical and swap memory. How do determine hardware installed and how to figure out how processes use that memory. How a process uses physical and virtual memory effectively. How to control overcommit and virtual and/or physical memory limits.

Basic knobs in Linux to control memory management. System calls for a process to control its memory usage